# **Clipboard Buttons**

**Richard Blair,Jonathan Crossland,Matthew Reynolds,Thearon Willis**

*HPSSC JOA Junior Office Assistant (IT) Recruitment Exam 2020* Arihant Experts,2020-12-21

 **AutoCAD 2013 For Dummies** Bill Fane,David Byrnes,2012-04-11 Bring your design vision to life with this full-color guide to AutoCAD 2013! Used by everyone from engineers and architects to interior designers and draftspeople, AutoCAD 2013 is the world's leading 2D and 3D technical drawing program. But, with so many options and features available, finding your way around AutoCAD can be a challenge, even for experienced CAD professionals. AutoCAD 2013 For Dummies is here to help. You'll learn to build a solid foundation for all your projects, use standard CAD techniques, get familiar with new tools and features, and start sharing your models and designs in no time with this easy-to-follow guide. Covers the latest AutoCAD features and techniques, including creating a basic layout, navigating the AutoCAD Ribbon, drawing and editing, working with dimensions, adding text, creating 3D models, and more Walks readers through setting up a drawing environment, applying visual styles, managing data across several drawings, and showcasing your designs to potential clients and customers Features full-color illustrations that mirror what you'll see on your AutoCAD 2013 screens plus a companion website with downloadable drawing files so you can put your CAD skills to the test Whether you're an AutoCAD amateur or a modeling master, AutoCAD 2013 For Dummies has something for you.

 **My iPad** Gary Rosenzweig,2018-12-04 Covers All iPad Models Capable of Running iOS 12 My iPad offers a full-color, fully illustrated resource to using your iPad. Each task is clearly titled and has corresponding visuals that are numbered to match the step they are referring to. Step-by-step instructions with callouts to iPad photos that show you exactly what to do. Help when you run into iPad problems or limitations. Tips and Notes to help you get the most from your iPad. Learn how to: Connect your iPad to your Wi-Fi and your mobile carrier Use the on-screen keyboard, predictive text, and dictation Control frequently used settings with Control Center Get information and control your iPad with spoken commands using Siri Use iCloud to keep everything current between all your iOS devices (and even your Mac), including music, photos, messages, documents, and more Surf the Web, and send and receive email and messages Download and install apps to make your iPad even more useful Secure your iPad using Touch ID, passcodes, and other security measures Take photos, and record and edit videos Share files and information with your other devices with AirDrop and iCloud Drive Take notes, make lists, draw sketches, and create reminders Use FaceTime and Skype to stay connected with friends and family Create documents and presentations using Pages, Numbers, and Keynote Use Siri Shortcuts to automate everyday tasks Discover some of the most useful and entertaining apps

 **The Complete Idiot's Guide to Microsoft Excel 2000** Sherry Kinkoph,1999 Explains how to create functional spreadsheets and offers advice on entering data, working with formulas, and importing and converting files

 *Mastering Visual Basic .NET* Evangelos Petroutsos,2006-02-20 VB Programmers: Get in Step with .NET With the introduction of Visual Basic .NET, VB transcends its traditional second-class status to become a full-fledged citizen of the object-oriented programming, letting you access the full power of the Windows platform for the first time. Written bythe author of the best-selling Mastering Visual Basic 6 this all-new edition is the resource you need to make a successful transition to .NET. Comprising in-depth explanations, practical examples, and handy reference information, its coverage includes: Mastering the new Windows Forms Designer and controls Building dynamic forms Using powerful Framework classes such as ArrayLists and HashTables Persisting objects to disk files Handling graphics and printing Achieving robustness via structured exception handling and debugging Developing your own classes and extending existing ones via inheritance Building custom Windows controls Building menus and list controls with custom-drawn items Using ADO.NET to build disconnected, distributed applications Using SQL queries and stored procedures with ADO.NET Facilitating database programming with the visual database tools Building web applications with ASP.NET and the rich web controls Designing web applications to access databases Using the DataGrid and DataList web controls Building XML web services to use with Windows and web applications Special topics like the Multiple Document Interface and powerful recursive programming techniques Note: CD-ROM/DVD and other supplementary materials are not included as part of eBook file.

 **Access 2013 All-in-One For Dummies** Alison Barrows,Joseph C. Stockman,Allen G. Taylor,2013-03-25 Get started with the new Access 2013 with this impressive all-in-one reference! Microsoft Access allows you to store, organize, view, analyze, and share data; the new release enables you to build even more powerful, custom database solutions that integrate with the web and enterprise data sources. This compilation of nine indispensible minibooks is exactly what you need to get up to speed on the latest changes to Access. This easy-to-understand resource provides both new and experienced Access users with invaluable advice for connecting Access to SQL Server, manipulating data locally, getting up to speed on the latest features of Access 2013, creating queries and macros, and much more. From the basics to advanced functions, this book is what you need to make Access more accessible. Shows you how to store, organize, view, analyze, and share data using Access 2013 Includes nine minibooks that cover such topics as database design, tables, queries, forms, reports, macros, database administration, securing data, programming with Visual Basic for Applications (VBA), and using Access with the web Helps you build database solutions that integrate with the web and other enterprise data solutions Offers plenty of techniques, tips, and tricks to help you get the most out of Access This all-in-one guide offers you access to all things Access 2013!

 **Office 2007 All-in-One Desk Reference For Dummies** Peter Weverka,2011-03-01 Revised and updated to cover changes to all of Office's applications and productivity tools Offers beyond-the-basics coverage of Office word processing, spreadsheets, presentations, e-mail, databases, and desktop publishing Covers Word, Excel, Access, PowerPoint, Outlook, Publisher, productivity tools such as Microsoft OneNote, and SharePoint Thoroughly updated to cover the new Office interface as well as new features in each application

 Engineering with Excel Ronald W. Larsen,2009 For introductory courses in Engineering and Computing Based on Excel 2007, Engineering with Excel, 3e takes a comprehensive look at using Excel in engineering. This book focuses on applications and is intended to serve as both a textbook and a reference for students.

*PowerPoint 2010 For Dummies* Doug Lowe,2010-05-10 Start creating dynamite presentations with PowerPoint 2010

PowerPoint, the number one presentation software, has been revised and improved with the introduction of Microsoft Office 2010. More than 120 million people are using PowerPoint to create business and educational presentations worldwide. Both new and veteran PowerPoint users will improve their skills with the fun and friendly advice in PowerPoint 2010 For Dummies. Bestselling author Doug Lowe makes it easy to grasp the new features and shows you how to create presentations with pizzazz. PowerPoint is used in more than 60 countries to create visual presentations for business and educational settings The newest revision to PowerPoint adds new features, an online version of the software, and improved audiovisual and video editing capabilities This easy-to-follow guide explains how to create and edit slides, import data from other applications, and add charts, clip art, sound, and video Also covers working with hyperlinks, creating Web pages with PowerPoint, video editing, and collaboration via online access PowerPoint 2010 For Dummies helps you take full advantage of the enhancements in the new version, so you can create more effective and impressive presentations.

 Access 2010 All-in-One For Dummies Alison Barrows,Margaret Levine Young,Joseph C. Stockman,2010-04-09 The allin-one reference to all aspects of Microsoft Access 2010 If you want to learn Microsoft Access inside and out, the nine minibooks in this easy-access reference are exactly what you need. Read the book cover to cover, or jump into any of the minibooks for the instruction and topics you need most. Learn how to connect Access to SQL Server, manipulate your data locally, use nifty new features from Office 2010 such as the enhanced Ribbon, create queries and macros like a champ, and much more. From the basics to advanced functions, it's what you need to make Access more accesssible. Shows you how to store, organize, view, analyze, and share data using Microsoft Access 2010, the database application included with Microsoft Office 2010 Includes nine minibooks that cover such topics as database design, tables, queries, forms, reports, macros, database administration, securing data, programming with Visual Basic for Applications (VBA), and using Access with the Web Helps you build database solutions that integrate with the Web and other enterprise data sources Offers plenty of techniques, tips, and tricks to help you get the most out of Access This all-in-one guide contains everything you need to start power-using Access 2010!

 **Beginning VB.NET** Richard Blair,Jonathan Crossland,Matthew Reynolds,Thearon Willis,2004-08-18 What is this book about? Visual Basic .NET is the latest version of the most widely used programming language in the world, popular with professional developers and complete beginners alike. This book will teach you Visual Basic .NET from first principles. You'll quickly and easily learn how to write Visual Basic .NET code and create attractive windows and forms for the users of your applications. To get you started on the road to professional development, you'll also learn about object-oriented programming, creating your own controls, working with databases, creating menus, and working with graphics. This second edition has been thoroughly tested on the full release version of .NET. The book is written in the proven Wrox beginning style with clear explanations and plenty of code samples. Every new concept is explained thoroughly with Try It Out examples and there are end-of-chapter questions to test yourself. What does this book cover? In this book, you will learn how to Install Visual Basic .NET Write Visual Basic .NET code Understand what the .NET Framework is and why it's important Control the flow through your application with

loops and branching structures Create useful windows and screens Create your own menus Gain a complete understanding of object-oriented programming Work with graphics Create your own controls Access databases with ADO.NET Create applications for the Web Who is this book for? This book is aimed at readers who wish to learn to program using Visual Basic .NET. It assumes you have no prior experience of programming, but moves at a fast enough pace to be interesting if you have programmed in another language.

 **PowerPoint For Dummies, Office 2021 Edition** Doug Lowe,2021-11-08 Make PowerPoint the most "power"ful weapon in your Office arsenal and captivate your audience Presentations are your opportunity to stand out from the crowd, impress your colleagues, and be the smartest person in the room. And upping your PowerPoint game is the key to making your next talk one to remember. But where do you start? Luckily, the trusted For Dummies series is here to help you put the umph back in your PowerPoint decks, one compelling slide at a time. Don't worry if you're completely new to PowerPoint, or even Microsoft Office in general. PowerPoint For Dummies, Office 2021 Edition quickly gets you up to speed on the basics of this world-famous presentation software, starting with understanding and using the interface. You'll learn to create a new presentation from scratch, leverage free templates to accelerate the making of your next slide deck, and even import data from other applications. Already know the fundamentals? Then skip straight to the sizzle with step-by-step instructions on integrating charts and graphics into your next presentation. Knock your audience's socks off with attention-grabbing videos, special effects that make it impossible to look away, and seamless slide transitions. Organized for easy and fast reference, this practical guide walks you through the strategies and techniques you'll need to: Keep your presentation audiences engaged from the first slide to the very last Collaborate with team members and colleagues, and share your presentation with others Take advantage of all the latest features in the newest version of PowerPoint that will help you drive your deck past the finish line Your next presentation is your chance to deliver your best ideas with power, dynamism, and enthusiasm. Get the tools you need to engage your audience in PowerPoint For Dummies, Office 2021 Edition. You'll soon discover that creating a slide deck, whether it's your first or your fiftieth, can be fun, easy, and exciting.

 **Sap R/3 Black Book** ,2006-04-25 The book is designed to begin with the very basics and moves forward to cover the topics necessary to unleash the power of SAP - from the way tasks are handled in SAP to how Reports are executed in your task; from getting a complete know-how of SAP Administrative Utilities and Background Job Scheduling to SAP R/3 Basis System; from ABAP Workbench to ABAP Programming with MM and SD Modules and much more. With each topic building upon others, you are quickly able to utilize the R/3 functionality in a meaningful and productive manner. All this, as the book zips through the material and doesn t blather on or repeat points made earlier. A definitive informative guide that will help you make good on your company s sizable investment - no doubt, every aspect is worth the price of the entire book.

 AutoCAD For Dummies Bill Fane,2019-06-12 Simple steps for creating AutoCAD drawings AutoCAD is the ubiquitous tool used by engineers, architects, designers, and urban planners to put their ideas on paper. It takes some

AutoCAD know-how to go from a brilliant idea to a drawing that properly explains how brilliant your idea is. AutoCAD For Dummies helps you de-mystify the handy software and put the tools in AutoCAD to use. Written by an experienced AutoCAD engineer and mechanical design instructor, it assumes no previous computer-aided drafting experience as it walks you through the basics of starting projects and drawing straight lines all the way up through 3D modeling. Conquer the first steps in creating an AutoCAD project Tackle drawing basics including straight lines and curves Add advanced skills including 3D drawing and modeling Set up a project and move into 3D It's true that AutoCAD is tough, but with the friendly instruction in this hands-on guide, you'll find everything you need to start creating marvelous models—without losing your cool.

 **Access 2007 Workbook For Dummies** Joseph C. Stockman,2007-12-10 Do you wish Access was more accessible? Do you wonder what to do with databases in the first place? If you've just been letting Access sit there as an anonymous icon on the Ribbon, Access 2007 Workbook For Dummies can open up new worlds for you. The coolest thing about this friendly, easy-to-follow workbook is that you'll actually create a database that you can use to organize your own home media collection, if you like. In the process, you discover how to build a database from the ground up and some of the ways a database can be helpful, even if you're not a business mogul or an accountant. Using a problemsolution approach, Access 2007 Workbook For Dummies gives you plenty of chances to practice each step, so you gain confidence along with information. You'll discover how to: Set up Access and use database fundamentals Create a home media database from start to finish Build tables, relationships, forms, and reports Use select and action queries View and manipulate data Edit and build simple macros and use them to automate navigation Arrange controls on a form Build a user interface to add, edit, and update data Track every aspect of the media collection, including The bonus CD-ROM includes separate database files for each exercise and a video that walks you through each step of the more complex procedures. In no time you'll find Access is no longer unapproachable. Note: CD-ROM/DVD and other supplementary materials are not included as part of eBook file.

*Produce Simple Word Processed Documents (Word 2003)* Cheryl Price,2004

 **Visual Basic 2008 Programming Black Book, Platinum Edition (With Cd)** Kogent Solutions Inc.,2009-03 Visual Basic 2008 Black Book Is The Most Comprehensive Book That You Will Find On Visual Baisc.Net. It Contains Useful Material On All The Concepts Of Visual Basic 2008, And At The Same Time, Teaches You How To Implement These Concepts Programmatically By Providing Appropriate Examples Along-With Detailed Explanations. This Edition Of The Book Particularly Deals With Some New And Advanced Topics: Such As Wpf, Wcf, Wf, Asp.Net, Ajax, Silverlight, And Linq. This Unique Book On Visual Basic 2008 Has Extensive Coverage Of The Language; No Doubt, Every Aspect Of The Book Is Worth Its Price. Part I - .Net Framework 3.5 And Visual Studio 2008 Chapter 1: Getting Started With .Net Framework 3.5 Chapter 2: Introducing Visual Studio 2008 Part Ii - Visual Basic Programming Language And Oops Chapter 3: Introducing Visual Basic 2008 Chapter 4: Flow Control And Exception Handling In Visual Basic 2008 Chapter 5: Object-Oriented Programming In Visual Basic 2008 Part Iii - Windows Forms And Wpf Chapter 6: Windows Forms In Visual Basic 2008 Chapter 7: Windows Forms Controls - I Chapter 8: Windows Forms Controls- Ii Chapter 9:

Windows Forms Controls - Iii Chapter 10: Windows Forms Controls - Iv Chapter 11: Windows Forms Controls - V Chapter 12: Introducing Windows Presentation Foundation Chapter 13: Working With Wpf 3.5 Controls, Resources, Styles, Templates, And Commands Chapter 14: Using Graphics And Multimedia In Windows Forms And Wpf Part Iv - Asp.Net 3.5 Chapter 15: Introducing Asp.Net 3.5 And Web Forms Chapter 16: Standard Web Server Controls Chapter 17: Navigation Controls In Asp.Net 3.5 Chapter 18: Login And Web Parts Controls In Asp.Net 3.5 Chapter 19: Enhancing Web Applications With Silverlight Part V - Services And Deployment Chapter 20: Asp.Net 3.5 Web Services Chapter 21: Introducing Windows Communication Foundation Chapter 22: Deploying Windows And Web Applications Part Vi - Ado.Net And Linq Chapter 23: Data Access With Ado.Net Chapter 24: Data Binding In Windows Forms And Wpf Applications Chapter 25: Data Binding In Asp.Net Applications Chapter 26: Working With Linq Part Vii - Advanced Topics Chapter 27: Working With Windows Workflow Foundation Chapter 28: Threading In Visual Basic 2008 Chapter 29: Collections And Generics Chapter 30: Working With Xml And .Net Chapter 31: The My Object Chapter 32: .Net Assemblies Chapter 33: Developing Windows Mobile Applications Chapter 34: Security And Cryptography In .Net Chapter 35: .Net Remoting In Visual Basic 2008 Chapter 36: Human Resources Management System

**Comp-Information Technology-TB-10-R** Reeta Sahoo, Gagan Sahoo, Comp-Information Technology-TB-10-R

 **Microsoft Excel 2019 for Lawyers Training Manual Classroom in a Book** TeachUcomp ,2019-10-27 Complete classroom training manuals for Microsoft Excel 2019 for Lawyers. 479 pages and 224 individual topics. Includes practice exercises and keyboard shortcuts. You will learn how to effectively use legal templates, legal business functions (such as the Pv and Fv functions) and simple IOLTA management. In addition, you'll receive our complete Excel curriculum. Topics Covered: Getting Acquainted with Excel 1. About Excel 2. The Excel Environment 3. The Title Bar 4. The Ribbon 5. The "File" Tab and Backstage View 6. Scroll Bars 7. The Quick Access Toolbar 8. Touch Mode 9. The Formula Bar 10. The Workbook Window 11. The Status Bar 12. The Workbook View Buttons 13. The Zoom Slider 14. The Mini Toolbar 15. Keyboard Shortcuts File Management 1. Creating New Workbooks 2. Saving Workbooks 3. Closing Workbooks 4. Opening Workbooks 5. Recovering Unsaved Workbooks 6. Opening a Workbook in a New Window 7. Arranging Open Workbook Windows 8. Freeze Panes 9. Split Panes 10. Hiding and Unhiding Workbook Windows 11.Comparing Open Workbooks 12. Switching Open Workbooks 13. Switching to Full Screen View 14. Working With Excel File Formats 15. AutoSave Online Workbooks Data Entry 1. Selecting Cells 2. Entering Text into Cells 3. Entering Numbers into Cells 4. AutoComplete 5. Pick from Drop-Down List 6. Flash Fill 7. Selecting Ranges 8. Ranged Data Entry 9. Using AutoFill Creating Formulas 1. Ranged Formula Syntax 2. Simple Formula Syntax 3. Writing Formulas 4. Using AutoSum 5. Inserting Functions 6. Editing a Range 7. Formula AutoCorrect 8. AutoCalculate 9. Function Compatibility Copying & Pasting Formulas 1. Relative References and Absolute References 2. Cutting, Copying, and Pasting Data 3. AutoFilling Cells 4. The Undo Button 5. The Redo Button Columns & Rows 1. Selecting Columns & Rows 2. Adjusting Column Width and Row Height 3. Hiding and Unhiding Columns and Rows 4. Inserting and Deleting Columns and Rows Formatting Worksheets 1. Formatting Cells 2. The Format Cells Dialog Box 3. Clearing All Formatting from Cells 4. Copying All Formatting from Cells to Another Area Worksheet Tools 1. Inserting and Deleting Worksheets 2.

Selecting Multiple Worksheets 3. Navigating Worksheets 4. Renaming Worksheets 5. Coloring Worksheet Tabs 6. Copying or Moving Worksheets Setting Worksheet Layout 1. Using Page Break Preview 2. Using the Page Layout View 3. Opening The Page Setup Dialog Box 4. Page Settings 5. Setting Margins 6. Creating Headers and Footers 7. Sheet Settings Printing Spreadsheets 1. Previewing and Printing Worksheets Helping Yourself 1. Using Excel Help 2. The Tell Me Bar 3. Smart Lookup Creating 3D Formulas 1. Creating 3D Formulas 2. 3D Formula Syntax 3. Creating 3D Range References Named Ranges 1. Naming Ranges 2. Creating Names from Headings 3. Moving to a Named Range 4. Using Named Ranges in Formulas 5. Naming 3D Ranges 6. Deleting Named Ranges Conditional Formatting and Cell Styles 1. Conditional Formatting 2. Finding Cells with Conditional Formatting 3. Clearing Conditional Formatting 4. Using Table and Cell Styles Paste Special 1. Using Paste Special 2. Pasting Links Sharing Workbooks 1. About Coauthoring and Sharing Workbooks 2. Co-authoring Workbooks 3. Adding Shared Workbook Buttons in Excel 4. Traditional Workbook Sharing 5. Highlighting Changes 6. Reviewing Changes 7. Using Comments and Notes 8. Compare and Merge Workbooks Auditing Worksheets 1. Auditing Worksheets 2. Tracing Precedent and Dependent Cells 3. Tracing Errors 4. Error Checking 5. Using the Watch Window 6. Cell Validation Outlining Worksheets 1. Using Outlines 2. Applying and Removing Outlines 3. Applying Subtotals Consolidating Worksheets 1. Consolidating Data Tables 1. Creating a Table 2. Adding an Editing Records 3. Inserting Records and Fields 4. Deleting Records and Fields Sorting Data 1. Sorting Data 2. Custom Sort Orders Filtering Data 1. Using AutoFilters 2. Using the Top 10 AutoFilter 3. Using a Custom AutoFilter 4. Creating Advanced Filters 5. Applying Multiple Criteria 6. Using Complex Criteria 7. Copying Filter Results to a New Location 8. Using Database Functions Using What-If Analysis 1. Using Data Tables 2. Using Scenario Manager 3. Using Goal Seek 4. Forecast Sheets Table-Related Functions 1. The Hlookup and Vlookup Functions 2. Using the IF, AND, and OR Functions 3. The IFS Function Sparklines 1. Inserting and Deleting Sparklines 2. Modifying Sparklines Creating Charts In Excel 1. Creating Charts 2. Selecting Charts and Chart Elements 3. Adding Chart Elements 4. Moving and Resizing Charts 5. Changing the Chart Type 6. Changing the Data Range 7. Switching Column and Row Data 8. Choosing a Chart Layout 9. Choosing a Chart Style 10. Changing Color Schemes 11. Printing Charts 12. Deleting Charts Formatting Charts in Excel 1. Formatting Chart Objects 2. Inserting Objects into a Chart 3. Formatting Axes 4. Formatting Axis Titles 5. Formatting a Chart Title 6. Formatting Data Labels 7. Formatting a Data Table 8. Formatting Error Bars 9. Formatting Gridlines 10. Formatting a Legend 11. Formatting Drop and High-Low Lines 12. Formatting Trendlines 13. Formatting Up/Down Bars 14. Formatting the Chart and Plot Areas 15. Naming Charts 16. Applying Shape Styles 17. Applying WordArt Styles 18. Saving Custom Chart Templates Data Models 1. Creating a Data Model from External Relational Data 2. Creating a Data Model from Excel Tables 3. Enabling Legacy Data Connections 4. Relating Tables in a Data Model 5. Managing a Data Model PivotTables and PivotCharts 1. Creating Recommended PivotTables 2. Manually Creating a PivotTable 3. Creating a PivotChart 4. Manipulating a PivotTable or PivotChart 5. Changing Calculated Value Fields 6. Formatting PivotTables 7. Formatting PivotCharts 8. Setting PivotTable Options 9. Sorting and Filtering Using Field Headers PowerPivot 1. Starting PowerPivot 2. Managing the Data Model 3. Calculated Columns and Fields 4. Measures 5.

Creating KPIs 6. Creating and Managing Perspectives 7. PowerPivot PivotTables and PivotCharts 3D Maps 1. Enabling 3D Maps 2. Creating a New 3D Maps Tour 3. Editing a 3D Maps Tour 4. Managing Layers in a 3D Maps Tour 5. Filtering Layers 6. Setting Layer Options 7. Managing Scenes 8. Custom 3D Maps 9. Custom Regions 10. World Map Options 11. Inserting 3D Map Objects 12. Previewing a Scene 13. Playing a 3D Maps Tour 14. Creating a Video of a 3D Maps Tour 15. 3D Maps Options Slicers and Timelines 1. Inserting and Deleting Slicers 2. Modifying Slicers 3. Inserting and Deleting Timelines 4. Modifying Timelines Security Features 1. Unlocking Cells 2. Worksheet Protection 3. Workbook Protection 4. Password Protecting Excel Files Making Macros 1. Recording Macros 2. Running and Deleting Recorded Macros 3. The Personal Macro Workbook Using Online Templates 1. Downloading Online Templates 2. Saving a Template 3. Creating New Workbooks from Saved Templates Legal Templates 1. Chapter Overview 2. Using the Law Firm Financial Analysis Worksheet 3. Using the Law Firm Project Tracker 4. Using the Law Firm Project Plan Legal Business Functions 1. The Pv Function 2. The Fv Function 3. The IRR and XIRR Functions Simple IOLTA Management 1. IOLTA Basics 2. Using Excel for Simple IOLTA Management 3. Using the Simple IOLTA Template

 **PowerPoint 2016 For Dummies** Doug Lowe,2015-10-07 Get up and running with PowerPoint 2016 Does using PowerPoint make you want to pull your hair out? PowerPoint 2016 For Dummies takes the pain out of working with PowerPoint, offering plain-English explanations of everything you need to know to get up and running with the latest version of the software. With full-color illustrations and step-by-step instructions, it shows you how to create and edit slides, import data from other applications, collaborate with other users in the Cloud, add charts, clip art, sound, and video—and so much more. PowerPoint is the world's de facto presentation software, used and supported in over 60 countries. The time has never been better to take advantage of the latest software to make killer PowerPoint presentations. From adding special effects to your presentations to working with master slides and templates, this hands-on friendly guide is the fast and easy way to make PowerPoint work for you. Presented in full color to better illustrate the powerful presentation features of the software Helps you take advantage of all of PowerPoint's new features Available in conjunction with the release of the next version of Microsoft Office Written by bestselling author Doug Lowe If you're a new or inexperienced PowerPoint user who spends more time trying to figure out how the software works than you do actually working on your presentations, PowerPoint 2016 For Dummies is just what you need to gain back hours of your work day and make professional, impactful presentations.

Delve into the emotional tapestry woven by Crafted by in Dive into the Emotion of **Clipboard Buttons** . This ebook, available for download in a PDF format ( Download in PDF: \*), is more than just words on a page; itis a journey of connection and profound emotion. Immerse yourself in narratives that tug at your heartstrings. Download now to experience the pulse of each page and let your emotions run wild.

# **Table of Contents Clipboard Buttons**

- 1. Understanding the eBook Clipboard Buttons
	- The Rise of Digital Reading Clipboard Buttons
	- Advantages of eBooks Over Traditional Books
- 2. Identifying Clipboard Buttons
	- Exploring Different Genres
	- Considering Fiction vs. Non-Fiction
	- Determining Your Reading Goals
- 3. Choosing the Right eBook Platform
	- Popular eBook Platforms
	- Features to Look for in an Clipboard Buttons
	- User-Friendly Interface
- 4. Exploring eBook Recommendations from Clipboard Buttons
	- Personalized Recommendations
	- Clipboard Buttons User Reviews and Ratings
	- Clipboard Buttons and Bestseller Lists
- 5. Accessing Clipboard Buttons Free and Paid eBooks
	- Clipboard Buttons Public Domain eBooks
	- Clipboard Buttons eBook Subscription Services
	- Clipboard Buttons Budget-Friendly Options
- 6. Navigating Clipboard Buttons eBook Formats
	- o ePub, PDF, MOBI, and More
	- Clipboard Buttons Compatibility with Devices
	- Clipboard Buttons Enhanced eBook Features
- 7. Enhancing Your Reading Experience
	- Adjustable Fonts and Text Sizes of Clipboard Buttons
	- o Highlighting and Note-Taking Clipboard Buttons
	- Interactive Elements Clipboard Buttons
- 8. Staying Engaged with Clipboard Buttons
	- Joining Online Reading Communities
- Participating in Virtual Book Clubs
- Following Authors and Publishers Clipboard Buttons
- 9. Balancing eBooks and Physical Books Clipboard **Buttons** 
	- Benefits of a Digital Library
	- Creating a Diverse Reading Collection Clipboard Buttons
- 10. Overcoming Reading Challenges
	- o Dealing with Digital Eye Strain
	- Minimizing Distractions
	- Managing Screen Time
- 11. Cultivating a Reading Routine Clipboard Buttons o Setting Reading Goals Clipboard Buttons
	- Carving Out Dedicated Reading Time
- 12. Sourcing Reliable Information of Clipboard Buttons Fact-Checking eBook Content of Clipboard Buttons
	- Distinguishing Credible Sources
- 13. Promoting Lifelong Learning
	- Utilizing eBooks for Skill Development
	- Exploring Educational eBooks
- 14. Embracing eBook Trends
	- Integration of Multimedia Elements
	- Interactive and Gamified eBooks

# **Clipboard Buttons Introduction**

Clipboard Buttons Offers over 60,000 free eBooks, including many classics that are in the public domain. Open Library: Provides access to over 1 million free eBooks, including classic literature and contemporary works. Clipboard Buttons Offers a vast collection of books, some of which are available for free as PDF

downloads, particularly older books in the public domain. Clipboard Buttons : This website hosts a vast collection of scientific articles, books, and textbooks. While it operates in a legal gray area due to copyright issues, its a popular resource for finding various publications. Internet Archive for Clipboard Buttons : Has an extensive collection of digital content, including books, articles, videos, and more. It has a massive library of free downloadable books. Free-eBooks Clipboard Buttons Offers a diverse range of free eBooks across various genres. Clipboard Buttons Focuses mainly on educational books, textbooks, and business books. It offers free PDF downloads for educational purposes. Clipboard Buttons Provides a large selection of free eBooks in different genres, which are available for download in various formats, including PDF. Finding specific Clipboard Buttons, especially related to Clipboard Buttons, might be challenging as theyre often artistic creations rather than practical blueprints. However, you can explore the following steps to search for or create your own Online Searches: Look for websites, forums, or blogs dedicated to Clipboard Buttons, Sometimes enthusiasts share their designs or concepts in PDF format. Books and Magazines Some Clipboard Buttons books or magazines might include. Look for these in online stores or libraries. Remember that while Clipboard Buttons, sharing copyrighted material without permission is not legal. Always ensure youre either creating your own or obtaining them from legitimate sources that allow sharing and downloading. Library Check if your local library offers eBook lending services. Many libraries have digital catalogs where you can borrow Clipboard Buttons eBooks for free, including popular titles.Online Retailers: Websites like Amazon,

Google Books, or Apple Books often sell eBooks. Sometimes, authors or publishers offer promotions or free periods for certain books.Authors Website Occasionally, authors provide excerpts or short stories for free on their websites. While this might not be the Clipboard Buttons full book , it can give you a taste of the authors writing style.Subscription Services Platforms like Kindle Unlimited or Scribd offer subscription-based access to a wide range of Clipboard Buttons eBooks, including some popular titles.

#### **FAQs About Clipboard Buttons Books**

How do I know which eBook platform is the best for me? Finding the best eBook platform depends on your reading preferences and device compatibility. Research different platforms, read user reviews, and explore their features before making a choice. Are free eBooks of good quality? Yes, many reputable platforms offer high-quality free eBooks, including classics and public domain works. However, make sure to verify the source to ensure the eBook credibility. Can I read eBooks without an eReader? Absolutely! Most eBook platforms offer web-based readers or mobile apps that allow you to read eBooks on your computer, tablet, or smartphone. How do I avoid digital eye strain while reading eBooks? To prevent digital eye strain, take regular breaks, adjust the font size and background color, and ensure proper lighting while reading eBooks. What the advantage of interactive eBooks? Interactive eBooks incorporate multimedia elements, quizzes, and activities, enhancing the reader engagement and providing a more immersive learning experience. Clipboard Buttons is one of the best book in our library for free trial. We provide copy of Clipboard Buttons in digital format, so the resources that you find are reliable. There are also many Ebooks of related with Clipboard Buttons. Where to download Clipboard Buttons online for free? Are you looking for Clipboard Buttons PDF? This is definitely going to save you time and cash in something you should think about.

### **Clipboard Buttons :**

## mandala the architecture of enlightenment paperback amazon in - May 31 2022

web mandala the architecture of enlightenment paperback 3 november 1997 by robert thurman author denise patry leidy author 11 ratings see all formats and editions **mandala the architecture of enlightenment amazon com** - Dec 26 2021

web buy mandala the architecture of enlightenment by leidy denise patry thurman robert a f isbn 9781570622977 from amazon s book store everyday low prices mandala the architecture of enlightenment - Aug 02 2022 web amazon in buy mandala the architecture of enlightenment book online at best prices in india on amazon in read mandala the architecture of enlightenment book

**mandala the architecture of enlightenment google books** - Nov 24 2021

# mandala the architecture of enlightenment amazon com - Apr 10 2023

web nov 28 2006 mandala the architecture of enlightenment paperback november 28 2006 mandala is an ancient sanskrit word meaning sacred circle that protects the

```
mandala the architecture of enlightenment goodreads -
Apr 29 2022
web mandala the architecture of enlightenment leidy
denise patry thurman robert a f on amazon com au free
shipping on eligible orders mandala the
mandala the architecture of enlightenment asia society -
Aug 14 2023
web sep 24 1997 co organized by the asia society and
tibet house mandala the architecture of enlightenment
highlighted the stunning artistry and diversity of this
ancient artform and explored the artistic genesis and
religious role of the mandala in
mandala the architecture of enlightenment paperback -
Oct 24 2021
mandala the architecture of enlightenment shambhala pubs
- Sep 03 2022
web mandala the architecture of enlightenmentdenise
patry leidy and robert a f thurmannew york asia society
galleries shambhala publications inc 1998
mandala the architecture of enlightenment worldcat org -
Oct 04 2022
web mar 6 2017 the exhibition begins with the
foundations of mandala imagery in actual buildings such
as the stupa followed by the cosmological basis in
buddhism illustrations
mandala the architecture of enlightenment youtube - Jul
01 2022
web nov 1 1997 the mandala appears in many forms
painted made of sand modelled three dimensionally or
constructed completely in the mind of the meditator this
```
volume

**mandala the architecture of enlightenment** - Mar 09 2023 web an essay by robert thurman head of tibet house

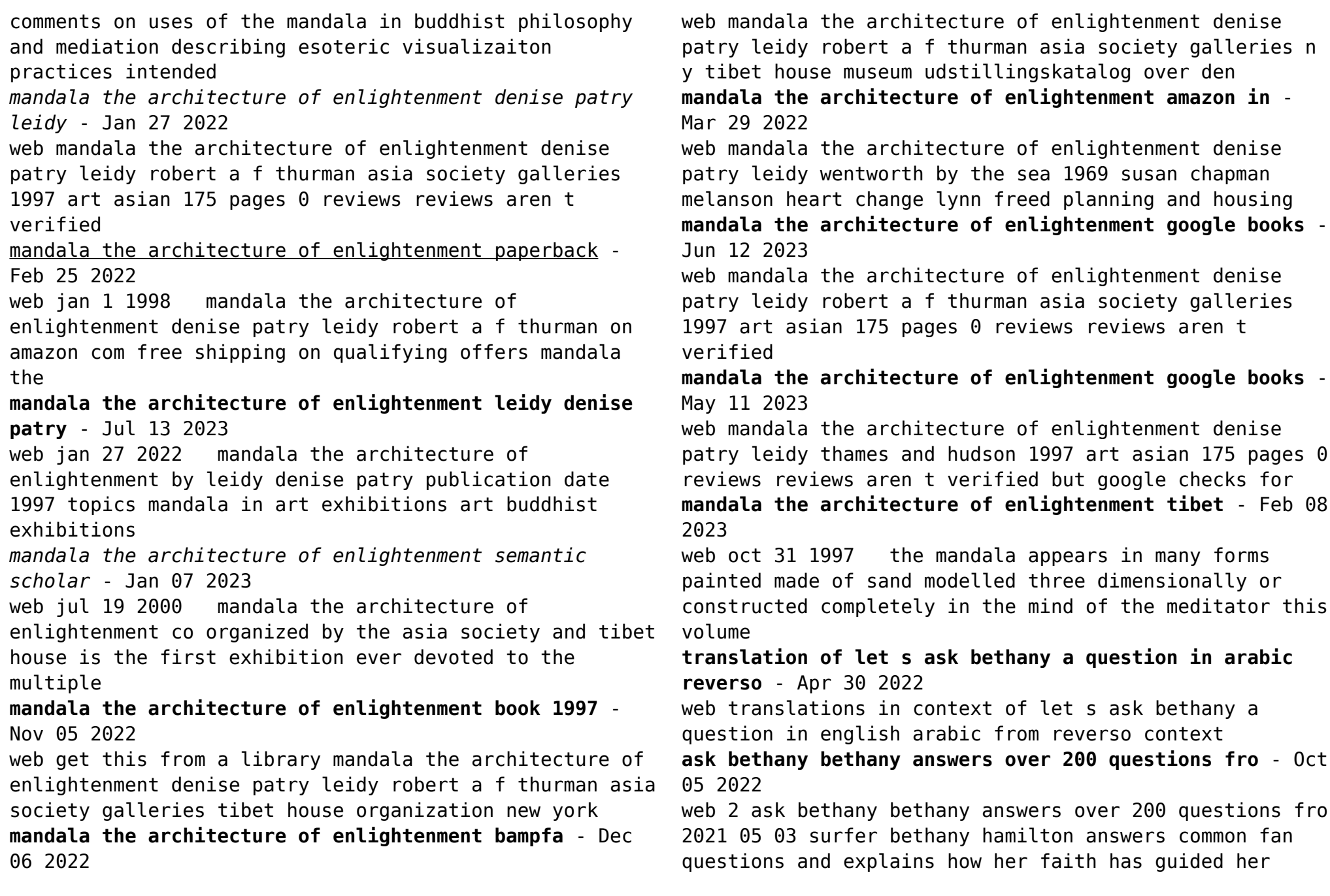

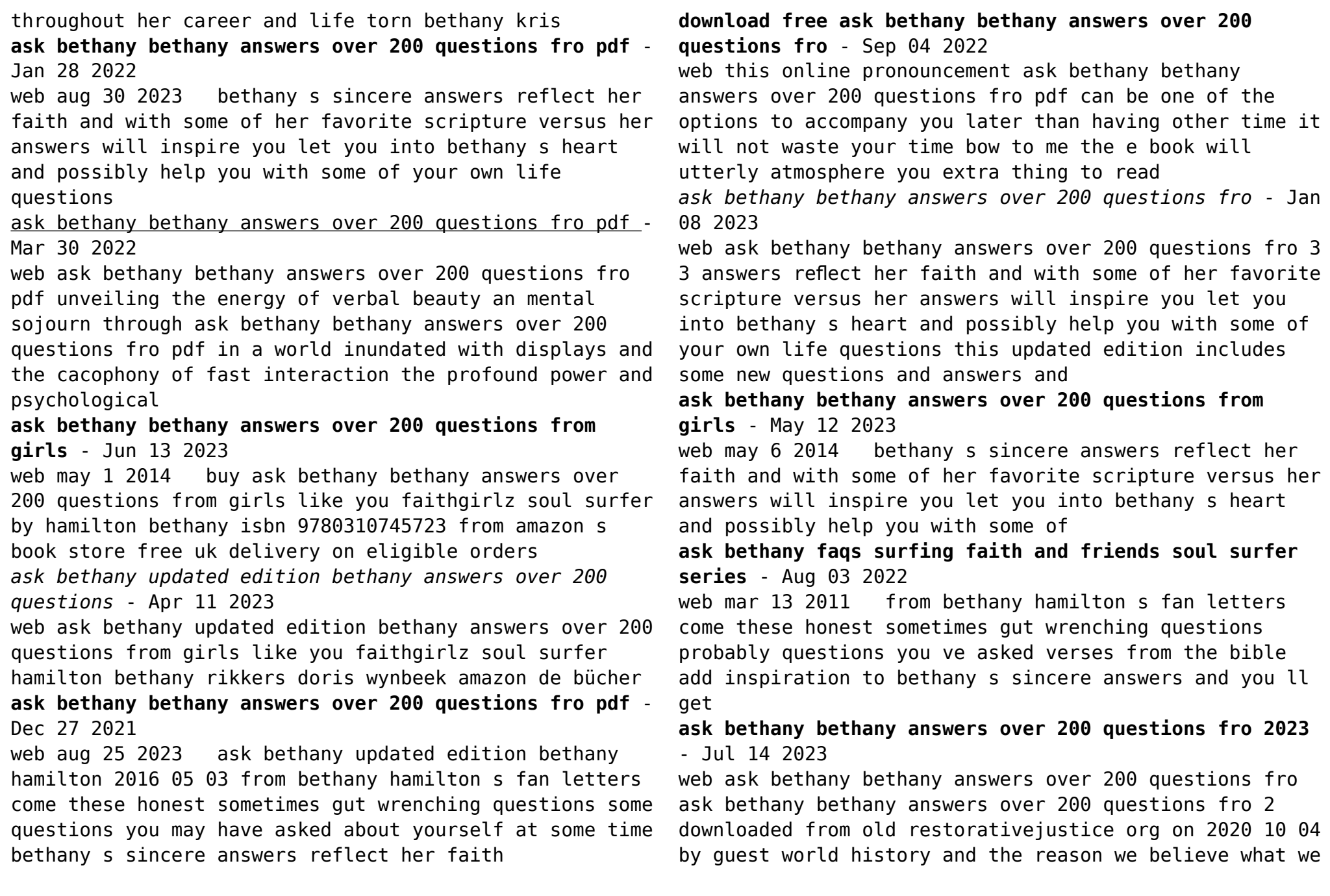

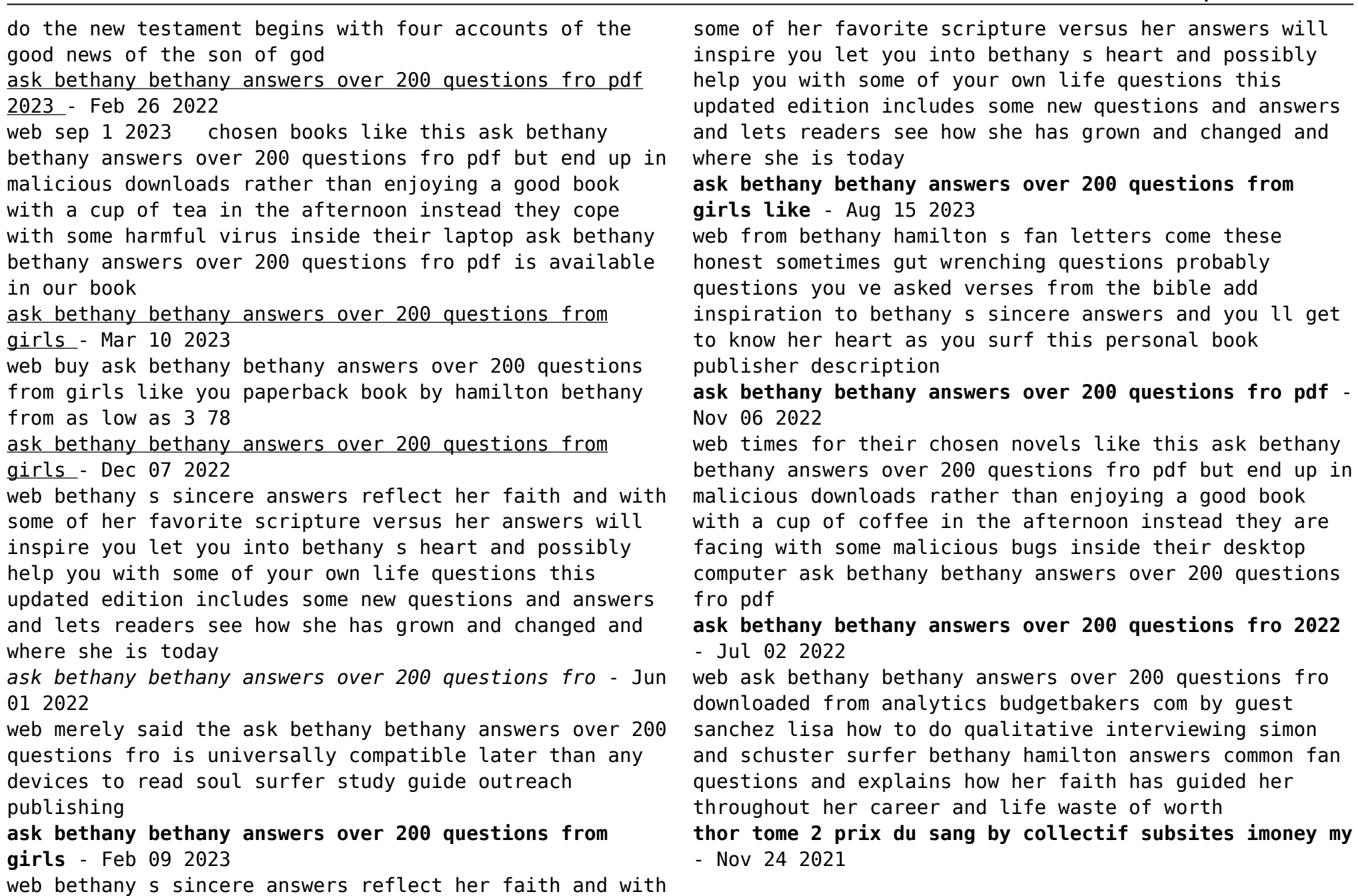

*thor tome 2 bdfugue com* - Jun 12 2023 web les trois guerriers les meilleurs amis de thor sont jugés pour le meurtre de l un des fils des géants des glaces prêt à tout pour soutenir ses frères d armes le dieu du thor tome 2 prix du sang 2012 bdbase - May 11 2023 web les trois guerriers les meilleurs amis de thor sont jugés pour le meurtre de l un des fils des géants des glaces prêt à tout pour soutenir ses frères d armes le dieu du *gcd issue best comics thor 2 prix du sang* - Sep 15 2023 web feb 15 2012 thor also as donald blake jane foster odin heimdall balder sif loki warriors three hogun fandral volstagg absorbing man gnives synopsis after a **thor tome 2 prix du sang by collectif rhur impacthub net**  $-$  0ct 04 2022 web thor tome 2 prix du sang le grand dictionaire historique ou le mêlange curieux de l histoire sacrée et profane qui contient en abregé les vies et les actions remarquables thor best comics 2 prix du sang bdphile - Mar 09 2023 web en 2012 la collection prendra son essor avec pas moins de douze albums prévus dont trois en février ayant respectivement pour stars les vengeurs le film sort en avril prochain et *À prix d or tome 2 bdfugue* - Feb 25 2022 web may 20 2023 thor tome 2 prix du sang by collectif magnus chase et les dieux d asgard est une série littéraire écrite par l auteur de best seller américain rick riordan elle *amazon fr thor tome 2 prix du sang collectif livres* - Oct 16 2023 web noté 5 retrouvez thor tome 2 prix du sang et des millions de livres en stock sur amazon fr achetez neuf ou d occasion *thor tome 2 prix du sang graph safehousetech* - Jan 27 2022 web world of warcraft tome 1 viabooks achat thor prix du sang pas cher ou d occasion rakuten doctor strange tome 3 du sang dans l ther de jason aaron thor best ics 2 **thor tome 2 prix du sang bubble bd comics et mangas** - Jan 07 2023 web retrouvez tout ce que vous devez savoir sur le livre thor tome 2 prix du sang de de collectif résumé couverture notes et critiques des membres kifim **thor best comics 2 prix du sang bedetheque** - Aug 14 2023 web noté 5 retrouvez thor tome 2 prix du sang de michael avon deming 15 février 2012 broché et des millions de livres en stock sur amazon fr achetez neuf ou d occasion thor tome 2 prix du sang livre 2012 collectif kifim - Nov 05 2022 web thor tome 2 prix du sang by collectif thor tome 2 prix du sang by collectif l le du ragnark les amants du vinland t 2 ebook lyra bd cinma et srie tl ide et prix bd et *thor tome 2 prix du sang 2023 store spiralny* - Aug 02 2022 web may 28 2023 obtaining thor tome 2 prix du sang by collectif this thor tome 2 prix du sang by collectif as one of the greater part operating sellers here will completely be **recommandations autour de thor best comics tome 2 prix** - Dec 06 2022 web rakuten fr thor tome 2 prix du sang collectif livres thor 44 livres babelio mjllnir ragnarok tome 02 mjollnir olivier pru april 27th 2020 fnac mjöllnir ragnarok tome **thor tome 2 prix du sang by collectif secure4 khronos** - Jul 01 2022

*17*

il

ses

**Clipboard Buttons**

web jan 14 2000 la vampire tome 2 sang noir de christopher pike sélection prix première plume le caire egypte 60 s tarek annonce sans conviction à son père qu *thor tome 2 prix du sang by collectif darelova* - Dec 26 2021 **thor tome 2 prix du sang by collectif sgmoji youthopia sg** - Sep 03 2022 web de sang tome 2 le sang du cygne prend le fief des rebelles sa hache épargne cependant l un d entre eux thor fils du jarl de bergen décision qui fera basculer son destin **thor tome 2 prix du sang by collectif** - May 31 2022 web apr 17 2015 06 février 2021 il y a des pavés longs copieux et indigestes et il y a des pavés légers qui ne suscitent pas d ennuis ce deuxième opus de blood song et *thor tome 2 prix du sang michael avon oeming scott kolins* - Feb 08 2023 web thor best comics tome 2 prix du sang de michael avon oeming recommandations de lecture **thor tome 2 prix du sang couverture souple abebooks france** - Apr 10 2023 web feb 15 2012 en 2011 nos lecteurs ont pu découvrir la gamme best comics des albums disponibles en librairies comic shops et grandes surfaces à un prix imbattable de 9 95 thor tome 2 prix du sang de michael avon deming 15 février - Jul 13 2023 web thor tome 2 prix du sang un comic book de michael avon oeming et scott kolins paru en 2012 chez panini comics dans la collection best comics *la vampire tome 2 sang noir de christopher pike decitre* - Apr 29 2022 web sep 28 2022 À prix d or tome 2 une aventure exaltante sur les terres reculées de l australie outback australien de nos jours une mine d or à ciel ouvert un truand en **blood song tome 2 le seigneur de la tour babelio** - Mar 29 2022 web 2 thor tome 2 prix du sang 2022 10 14 l histoire à johannesburg à la sorbonne et à l université de londres et fut libraire et directeur de collection à l Âge d homme Best Sellers - Books :: [chicken curry slow cooker jamie oliver](https://www.freenew.net/textbook-solutions/publication/?k=Chicken-Curry-Slow-Cooker-Jamie-Oliver.pdf) [chennaivaasi](https://www.freenew.net/textbook-solutions/publication/?k=chennaivaasi.pdf) [city cycling](https://www.freenew.net/textbook-solutions/publication/?k=city-cycling.pdf) [chemical reactor analysis and design froment solution](https://www.freenew.net/textbook-solutions/publication/?k=chemical-reactor-analysis-and-design-froment-solution-manual.pdf) [manual](https://www.freenew.net/textbook-solutions/publication/?k=chemical-reactor-analysis-and-design-froment-solution-manual.pdf) [chess 5334 problems combinations and games](https://www.freenew.net/textbook-solutions/publication/?k=Chess_5334_Problems_Combinations_And_Games.pdf) [citroen relay van user manual](https://www.freenew.net/textbook-solutions/publication/?k=Citroen-Relay-Van-User-Manual.pdf) [citroen c3 fog lights manual](https://www.freenew.net/textbook-solutions/publication/?k=Citroen_C3_Fog_Lights_Manual.pdf) [cirque du freak killers of the dawn](https://www.freenew.net/textbook-solutions/publication/?k=cirque-du-freak-killers-of-the-dawn.pdf) [charing cross to oxford street](https://www.freenew.net/textbook-solutions/publication/?k=Charing_Cross_To_Oxford_Street.pdf) [cips past exam papers](https://www.freenew.net/textbook-solutions/publication/?k=Cips_Past_Exam_Papers.pdf)